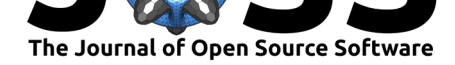

# infer: An R package for tidyverse-friendly statistical inference

### Simon P. Couch<sup>1, 2</sup>, Andrew P. Bray<sup>3</sup>, Chester Ismay<sup>4</sup>, Evgeni Chasnovski<sup>5</sup>, Benjamin S. Baumer<sup>6</sup>, and Mine Çetinkaya-Rundel<sup>2, 7</sup>

**1** Johns Hopkins, Department of Biostatistics **2** RStudio **3** UC Berkeley, Department of Statistics and Reed College Mathematics Department (on leave) **4** Flatiron School **5** No Affiliation **6** Smith College, Program in Statistical & Data Sciences **7** Duke University, Department of Statistical Science

#### **DOI:** 10.21105/joss.03661

#### **Software**

- Review C
- [Repository](https://doi.org/10.21105/joss.03661) &
- Archive L'

### **Editor:** [Charlotte](https://github.com/tidymodels/infer) Soneson **Revie[wers:](https://doi.org/10.5281/zenodo.5504495)**

- @prdm0
- @[kellieotto](http://csoneson.github.io/)

**Submitted:** 20 August 2021 **Publi[shed:](https://github.com/prdm0)** 16 September 2021

#### **Licen[se](https://github.com/kellieotto)**

Authors of papers retain copyright and release the work under a Creative Commons Attribution 4.0 International License (CC BY 4.0).

### **Summary**

infer implements an expressive grammar to perform statistical inference that adheres to the tidyverse design framework (Wickham et al., 2019). Rather than providing methods for specific statistical tests, this package consolidates the principles that are shared among common hypothesis tests and confidence intervals into a set of four main verbs (functions), supplemented with many utilities to visualize and extract value from their outputs.

# **Statement of Need**

Packages implementing methods for basic statistical inference in R are highly variable in their interfaces. The structure of inputted data, argument names, expected argument types, argument orders, output types, and spelling cases varies widely both within and among packages. This diversity in approaches obscures the intuition shared among common inferential procedures, makes details of usage difficult to remember, and prevents an expressive and idiomatic coding style.

infer is an R package for randomization-based hypothesis testing, naturalizing an intuitive understanding of statistical inference via a unified and expressive grammar. Four functions provide functionality encompassing a large swath of basic frequentist statistical inference, abstracting away details of specific tests and shifting the focus of the analyst to the observed data and the processes that generated it. Such a grammar lends itself to applications in teaching, data pedagogy research, applied scientific research, and advanced predictive modeling. For one, the principled approach of the infer package has made it an especially good fit for teaching introductory statistics and data science (Baumer et al., 2020; Çetinkaya-Rundel & Ellison, 2021; Ismay & Kim, 2019) and research in data pedagogy (Fergusson & Pfannkuch, 2021; Loy, 2021). Further, the package has already seen usage in a number of published scientific applications (Ask et al., 2021; Fallon & Hinds, 2021; McLean et al., 2021). Finally, the package integrates with the greater tidymodels col[lection of packages, a](#page-2-0) [burgeoning software](#page-2-1) [ecosystem fo](#page-2-1)r [tidyverse-aligned pr](#page-2-2)edictive modeling used across m[any modern research and](#page-2-3) [indus](#page-2-3)t[rial applica](#page-3-0)tions  $(Kuhn & Wickham, 2020)$ . To date, the package has been downloaded more than 400,000 [times.](#page-2-4)

Couch et. al., (2021). infer: An R package for tidyverse-friendly statistical inference. *Journal of Open Source Software*, 6(65), 3661. 1https://doi.org/10.21105/joss.03661

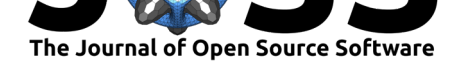

# **Underlying Principles**

Regardless of the hypothesis test in question, an analyst asks the same kind of question when conducting statistical inference: is the effect/difference in the observed data real, or due to random chance? To answer this question, the analyst begins by assuming that the effect in the observed data was simply due to random chance, and calls this assumption the *null hypothesis*. (In reality, they might not believe in the null hypothesis at all—the null hypothesis is in opposition to the *alternate hypothesis*, which supposes that the effect present in the observed data is actually due to the fact that "something is going on.") The analyst then calculates a *test statistic* from the data that describes the observed effect. They can use this test statistic to calculate a *p-value* via juxtaposition with a *null distribution*, giving the probability that the observed data could come about if the null hypothesis were true. If this probability is below some pre-defined *significance level α*, then the analyst can reject the null hypothesis.

The workflow of this package is designed around this idea. Starting out with some dataset,

- **•** specify() allows the analyst to specify the variable, or relationship between variables, that they are interested in.
- hypothesize() allows the analyst to declare the null hypothesis.
- generate() allows the analyst to generate data reflecting the null hypothesis or using the bootstrap.
- calculate() allows the analyst to calculate summary statistics, either from
	- **–** the observed data, to form the observed test statistic.
	- **–** data generate()d to reflect the null hypothesis, to form a randomization-based null distribution of test statistics.

As such, the ultimate output of an infer pipeline using these four functions is generally an *observed statistic* or *null distribution* of test statistics. These four functions are thus supplemented with several utilities to visualize and extract value from their outputs.

- visualize() plots the null distribution of test statistics.
	- **–** shade\_p\_value() situates the observed statistic in the null distribution, shading the region as or more extreme.
- get\_p\_value() calculates a p-value via the juxtaposition of the test statistic and the null distribution.

The workflow outlined above can also be used for constructing confidence intervals via bootstrapping with the omission of the hypothesize() step in the pipeline. The resulting bootstrap distribution can then be visualized with visualize(), the confidence interval region can be situated in the bootstrap distribution with shade\_confidence\_interval(), and the bounds of the confidence interval can be calculated with get\_confidence\_interval().

Beyond this, the infer package offers:

- methods for inference using theory-based distributions
- shorthand wrappers for common statistical tests using tidy data
- model-fitting workflows to accommodate multiple explanatory variables

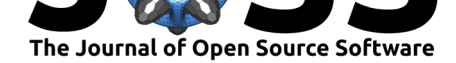

## **Comparison to Other Packages**

Several software packages on the Comprehensive R Archive Network share functionality with infer ( $R$  Core Team, 2021). broom and parameters convert model objects to unified output formats, though they do not provide methods for fitting models, describing null distributions, performing bootstrapping, or calculating summary statistics from tabular data (Lüdecke et al., 2020; Robinson et al., 2021). statsExpressions, and adjacent packages in the easystats ecosyst[em, implement wrap](#page-3-1)pers with consistent interfaces for theory-based hypothesis tests (Patil, 2021). Similarly, mosaic is a package used to teach statistics by unifying summary statistics, visualization, and modeling with a consistent API built around R's for[mula interface.](#page-3-2) [The](#page-3-2) mosaic [package also](#page-3-3) includes functionality to conduct randomization-based inference (Pruim et al., 2017). At a higher level, though, the structure of each of these packages is [defined by m](#page-3-4)odel types and statistics, where each model type or statistic has its own associated function and/or object class. In contrast, infer is structured around four functions, situating statistics and model types within a more abstracted grammar.<sup>1</sup>

# **Acknowledgements**

We acknowledge contributions from Albert Y. Kim, Jo Hardin, Jay Lee, Amelia McNamara, Nick Solomon, and Richie Cotton.

### **References**

- Ask, A. V., Jenssen, B. M., Tartu, S., Angelier, F., Chastel, O., & Gabrielsen, G. W. (2021). Per-and polyfluoroalkyl substances are positively associated with thyroid hormones in an arctic seabird. *Environmental Toxicology and Chemistry*, *40*(3), 820–831. https://doi. org/10.1002/etc.4978
- <span id="page-2-4"></span>Baumer, B. S., Bray, A. P., Çetinkaya-Rundel, M., & Hardin, J. S. (2020). Teaching introductory statistics with DataCamp. *Journal of Statistics Education*, *28*[\(1\), 89–97.](https://doi.org/10.1002/etc.4978) [https://doi.org/10.108](https://doi.org/10.1002/etc.4978)0/10691898.2020.1730734
- <span id="page-2-0"></span>Çetinkaya-Rundel, M., & Ellison, V. (2021). A fresh look at introductory data science. *Journal of Statistics and Data Science Education*, *29*(sup1), S16–S26. https://doi.org/10.1080/ [10691898.2020.1804497](https://doi.org/10.1080/10691898.2020.1730734)
- Downey, A. B. (2016). *There is still only one test*. http://allendowney.blogspot.com/2016/ 06/there-is-still-only-one-test.html
- <span id="page-2-1"></span>Fall[on, M. E., & Hinds, M](https://doi.org/10.1080/10691898.2020.1804497). T. (2021). Single cell morphological [metrics and cytoskeletal](https://doi.org/10.1080/10691898.2020.1804497) alignment regulate VCAM-1 protein expression. *[Biochemical and Biophysical Research](http://allendowney.blogspot.com/2016/06/there-is-still-only-one-test.html) [Communications](http://allendowney.blogspot.com/2016/06/there-is-still-only-one-test.html)*, *555*, 160–167. https://doi.org/10.1016/j.bbrc.2021.03.129
- <span id="page-2-5"></span>Fergusson, A., & Pfannkuch, M. (2021). Introducing teachers who use GUI-driven tools for the randomization test to code-driven tools. *Mathematical Thinking and Learning*, 1–21. https://doi.org/10.1080/109860[65.2021.1922856](https://doi.org/10.1016/j.bbrc.2021.03.129)
- Ismay, C., & Kim, A. Y. (2019). *Statistical inference via data science: A ModernDive into R and the tidyverse*. CRC Press. https://doi.org/10.1080/00224065.2020.1848366
- <span id="page-2-3"></span>Ku[hn, M., & Wickham, H. \(2020\). tidymodels: A c](https://doi.org/10.1080/10986065.2021.1922856)ollection of packages for modeling and machine learning using tidyverse principles. *Boston, MA, USA.* https://tidymodels.org

<span id="page-2-2"></span><sup>&</sup>lt;sup>1</sup>This grammar follows from Allen Do[wney's "there is only one test" framework \(Downey, 2016\)](https://doi.org/10.1080/00224065.2020.1848366).

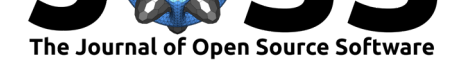

- Loy, A. (2021). Bringing visual inference to the classroom. *Journal of Statistics and Data Science Education*, 1–12. https://doi.org/10.1080/26939169.2021.1920866
- Lüdecke, D., Ben-Shachar, M. S., Patil, I., & Makowski, D. (2020). Extracting, computing and exploring the parameters of statistical models using R. *Journal of Open Source Software*, *5*(53), 2445. https://doi.[org/10.21105/joss.02445](https://doi.org/10.1080/26939169.2021.1920866)
- <span id="page-3-2"></span><span id="page-3-0"></span>McLean, Z. L., Appleby, S. J., Fermin, L. M., Henderson, H. V., Wei, J., Wells, D. N., & Oback, B. (2021). Controlled cytoplast arrest and morula aggregation enhance development, cryoresilience, and in vivo survival of cloned sheep embryos. *Cellular Reprogramming*, *23*(1), 14–25. [https://doi.org/10.1089/cell.2](https://doi.org/10.21105/joss.02445)020.0078
- Patil, I. (2021). statsExpressions: R Package for Tidy Dataframes and Expressions with Statistical Details. *Journal of Open Source Software*, *6*(61), 3236. https://doi.org/10. 21105/joss.03236
- <span id="page-3-4"></span>Pruim, R., Kaplan, D. [T., & Horton, N. J. \(2017\). The mosaic](https://doi.org/10.1089/cell.2020.0078) package: Helping students to 'think with data' using R. *The R Journal*, *9*(1), 77–102. https:/[/doi.org/10.32614/](https://doi.org/10.21105/joss.03236) [RJ-2017-024](https://doi.org/10.21105/joss.03236)
- R Core Team. (2021). *R: A language and environment for statistical computing*. R Foundation for Statistical Computing. https://www.R-project.org/
- Ro[binson, D., H](https://doi.org/10.32614/RJ-2017-024)ayes, A., & Couch, S. (2021). *broom: Convert [statistical objects into tidy](https://doi.org/10.32614/RJ-2017-024) tibbles*. https://CRAN.R-project.org/package=broom
- <span id="page-3-3"></span><span id="page-3-1"></span>Wickham, H., Averick, M., Br[yan, J., Chang, W., McGowa](https://www.R-project.org/)n, L. D., François, R., Grolemund, G., Hayes, A., Henry, L., Hester, J., & others. (2019). Welcome to the tidyverse. *Journal of Open [Source Software](https://CRAN.R-project.org/package=broom)*, *4*(43), 1686. https://doi.org/10.21105/joss.01686